# Package 'GSEABase'

April 12, 2018

<span id="page-0-0"></span>Type Package Title Gene set enrichment data structures and methods Version 1.40.1 Author Martin Morgan, Seth Falcon, Robert Gentleman Maintainer Bioconductor Package Maintainer <maintainer@bioconductor.org> Description This package provides classes and methods to support Gene Set Enrichment Analysis (GSEA). License Artistic-2.0 **Depends** R ( $>= 2.6.0$ ), BiocGenerics ( $>= 0.13.8$ ), Biobase ( $>= 2.17.8$ ), annotate ( $> = 1.45.3$ ), methods, graph ( $>= 1.37.2$ ) Suggests hgu95av2.db, GO.db, org.Hs.eg.db, Rgraphviz, ReportingTools, testthat Imports AnnotationDbi, XML LazyLoad yes Collate utilities.R AAA.R AllClasses.R AllGenerics.R getObjects.R methods-CollectionType.R methods-ExpressionSet.R methods-GeneColorSet.R methods-GeneIdentifierType.R methods-GeneSet.R methods-GeneSetCollection.R methods-OBOCollection.R biocViews GeneExpression, GeneSetEnrichment, GraphAndNetwork, GO, KEGG

NeedsCompilation no

# R topics documented:

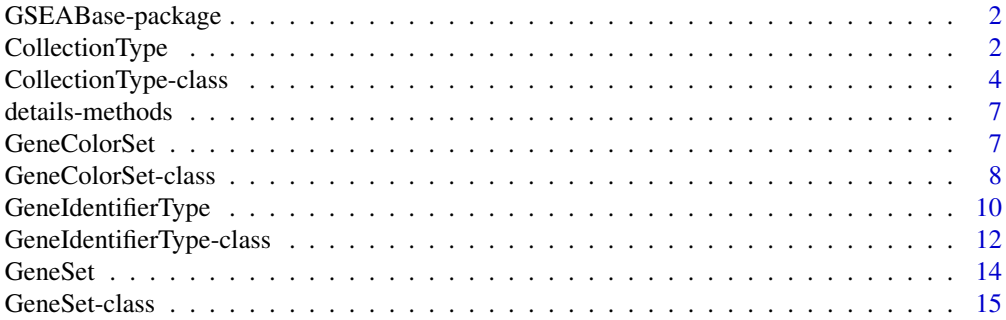

### <span id="page-1-0"></span>2 CollectionType

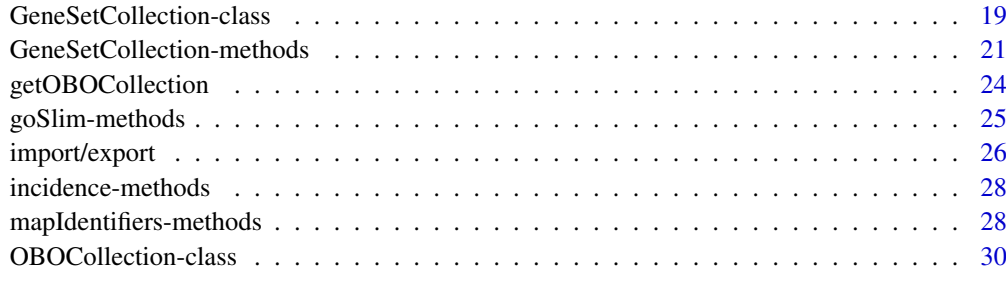

#### **Index** [32](#page-31-0)

GSEABase-package *Gene set enrichment data structures and methods*

#### Description

This package provides classes and methods to support Gene Set Enrichment Analysis (GSEA). The GeneSet class provides a common data structure for representing gene sets. The GeneColorSet class allows genes in a set to be associated with phenotypes. The GeneSetCollection class facilitates grouping together a list of related gene sets. The GeneIdentifierType class hierarchy reflects how genes are represented (e.g., Entrez versus symbol) in the gene set. mapIdentifiers provides a way to convert identifiers in a set from one type to another. The CollectionType class hierarchy reflects how the gene set was made, and can order genes into distinct sets or collections.

# Author(s)

Written by Martin Morgan, Seth Falcon, Robert Gentleman. Maintainer: Biocore Team c/o BioC user list <br/> <br/>bioconductor@stat.math.ethz.ch>

# See Also

[GeneSet,](#page-14-1) [GeneColorSet](#page-7-1) [GeneSetCollection](#page-18-1)

# Examples

example(GeneSet)

<span id="page-1-1"></span>CollectionType *Collection Type Class Constructors*

#### <span id="page-1-2"></span>Description

These functions construct collection types. Collection types can be used in manipulating (e.g., selecting) sets, and can contain information specific to particular sets (e.g., 'category' and 'subcategory' classifications of 'BroadCollection'.)

### <span id="page-2-0"></span>CollectionType 3

# Usage

```
NullCollection(...)
ComputedCollection(...)
ExpressionSetCollection(...)
ChrCollection(ids,...)
ChrlocCollection(ids,...)
KEGGCollection(ids,...)
MapCollection(ids,...)
OMIMCollection(ids,...)
PMIDCollection(ids,...)
PfamCollection(ids, ...)
PrositeCollection(ids, ...)
GOCollection(ids=character(0), evidenceCode="ANY", ontology="ANY", ..., err=FALSE)
OBOCollection(ids, evidenceCode="ANY", ontology="ANY", ...)
BroadCollection(category, subCategory=NA, ...)
```
# Arguments

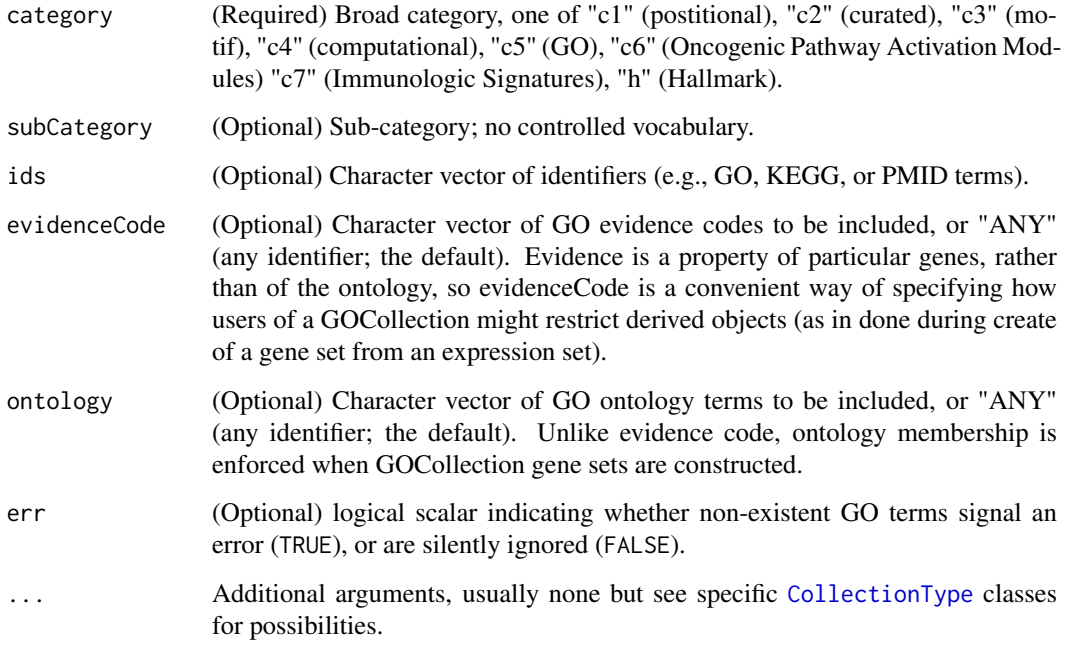

# Value

An object of the same class as the function name, initialized as appropriate for the collection.

# Author(s)

Martin Morgan <Martin.Morgan@RoswellPark.org>

# See Also

[CollectionType](#page-3-1),

# Examples

```
NullCollection()
```

```
## NullCollection when no collection type specified
collectionType(GeneSet())
collectionType(GeneSet(collectionType=GOCollection()))
## fl could be a url
fl <- system.file("extdata", "Broad.xml", package="GSEABase")
gs1 <- getBroadSets(fl)[[1]]
collectionType(gs1) # BroadCollection
## new BroadCollection, with different category
bc <- BroadCollection(category="c2")
## change collectionType of gs2
gs2 \leftarrow gs1collectionType(gs2) <- NullCollection()
## OBOCollection
fl <- system.file("extdata", "goslim_plant.obo", package="GSEABase")
getOBOCollection(fl, evidenceCode="TAS") # returns OBOCollection
OBOCollection(c("GO:0008967", "GO:0015119", "GO:0030372", "GO:0002732",
                "GO:0048090"))
```
<span id="page-3-1"></span>CollectionType-class *Class "CollectionType"*

# <span id="page-3-2"></span>Description

These classes provides a way to tag the origin of a GeneSet. Collection types can be used in manipulating (e.g., selecting) sets, and can contain information specific to particular sets (e.g., category and subcategory classifications of BroadCollection.)

#### Objects from the Class

The following classes can tag gene sets; GO, KEGG, Chr, Chrloc, OMIM, and PMID collections can be derived from chip or organism 'annotation' packages.

NullCollection No formal collection information available.

- BroadCollection Derived from, or destined to be, Broad XML. Usually created and written [getBroadSets](#page-25-1), [toBroadXML](#page-25-1).
- ComputedCollection A computationally created collection, e.g., by performing logic operations on gene sets.
- ExpressionSetCollection Derived from [ExpressionSet](#page-0-0). Usually created during a call to [GeneSet](#page-13-1) or [GeneColorSet](#page-6-1).
- GOCollection Collection derived using Gene Ontology (GO) terms.
- OBOCollection Collection derived from GOCollection, specifically from files described by the OBO file format. See [OBOCollection](#page-29-1)
- KEGGCollection Collection derived using KEGG terms.

ChrCollection Collection derived using chromsome locations

<span id="page-3-0"></span>

<span id="page-4-0"></span>ChrlocCollection Collection derived using chromosome starting posistions

MapCollection Collection derived from cytogenic bands.

OMIMCollection Collection derived from identifiers in the Online Inheritance in Man.

PMIDCollection Collection derived from PMID identifiers.

PfamCollection Collection derived from Pfam identifiers.

PrositeCollection Collection derived from Prosite identifiers.

Objects are instantiated with calls to [CollectionType](#page-1-1) constructors, with slot names as possible arguments.

# Slots

CollectionType classes (Null, ComputedCollection, ExpressionSet) have the slot:

type: Object of class "ScalarCharacter" containing the character string representation of this CollectionType.

CollectionIdType classes (KEGG, OMIM, PMID, Chr, Chrloc, Map, GO) extend the CollectionType and have the additional slot:

- ids: Object of class "character" containing a vector of character string representations of corresponding identifiers, e.g., 'KEGG' or 'GO' terms.
- GOCollection extends CollectionIdType and has the additional slot:
- evidenceCode: Object of class "character", containing GO evidence codes used to construct the gene set.
- ontology Object of class "character" vector of GO ontology terms used to filter GO terms in the GO Collection.
- The values of evidenceCode are

#### Experimental Evidence Codes EXP Inferred from Experiment

IDA Inferred from Direct Assay

- IPI Inferred from Physical Interaction
- IMP Inferred from Mutant Phenotype
- IGI Inferred from Genetic Interaction
- IEP Inferred from Expression Pattern

Computational Analysis Evidence Codes ISS Inferred from Sequence or Structural Similarity

ISO Inferred from Sequence Orthology

ISA Inferred from Sequence Alignment

- ISM Inferred from Sequence Model
- IGC Inferred from Genomic Context
- RCA inferred from Reviewed Computational Analysis

# Author Statement Evidence Codes TAS Traceable Author Statement

NAS Non-traceable Author Statement

# Curator Statement Evidence Codes IC Inferred by Curator

ND No biological Data available

Automatically-assigned Evidence Codes IEA Inferred from Electronic Annotation

<span id="page-5-0"></span>OBOCollection extends GOCollection; see [OBOCollection](#page-29-1).

BroadCollection has slots:

- category: Object of class "ScalarCharacter" containing terms from the Broad list of categories, or NA
- subCategory: Object of class "ScalarCharacter" containing Broad sub-categories, or NA

#### **Methods**

CollectionType classes have methods:

collectionType<- signature(object = "GeneSet", value = "CollectionType"): Replace the CollectionType

collectionType signature(object = "CollectionType"): Retrieve the collection type.

|, &, intersect, union, setdiff signature(e1="CollectionType", e2="CollectionType"): return e1 when class(e1) and class(e2) are the same, or ComputedCollection when different.

show signature(object = "CollectionType"): display the collection type.

CollectionIdType classes inherit CollectionType methods, and have in addition:

- ids signature(object="CollectionIdType"): Retrieve the identifiers of the collection type.
- [ signature(object="CollectionIdType", i="missing", j="missing", ..., ids=ids(object)): return a subset of object containing only ids in ids
- |, &, intersect, union, setdiff signature(e1="CollectionIdType", e2="CollectionIdType"): always return ComputedCollection.

GOCollection inherits CollectionIdType methods, and has in addition:

evidenceCode Retrieve the evidence codes of the GO collection.

ontology Retrieve the ontology terms of the GO collection.

[ signature(object="CollectionIdType", i="missing", j="missing", ..., evidenceCode=evidence return a subset of object containing only evidence and ontology codes in evidenceCode, ontology. This method passes arguments ... to [,CollectionIdType methods.

BroadCollection has methods:

bcCategory Retrieve the category of the Broad collection.

bcSubCategory Retrieve the sub-category of the Broad collection.

#### Author(s)

Martin Morgan <Martin.Morgan@RoswellPark.org>

# See Also

[CollectionType](#page-1-1) consturctors; [getBroadSets](#page-25-1) for importing collections from the Broad (and sources).

#### <span id="page-6-0"></span>details-methods 7 and 7 and 7 and 7 and 7 and 7 and 7 and 7 and 7 and 7 and 7 and 7 and 7 and 7 and 7 and 7 and 7 and 7 and 7 and 7 and 7 and 7 and 7 and 7 and 7 and 7 and 7 and 7 and 7 and 7 and 7 and 7 and 7 and 7 and 7

#### Examples

```
names(getClass("CollectionType")@subclasses)
## Create a CollectionType and ask for its type
collectionType(ExpressionSetCollection())
## Read two GeneSets from a Broad XML file into a list, verify that
## they are both BroadCollection's. Category / subcategory information
## is unique to Broad collections.
fl <- system.file("extdata", "Broad.xml", package="GSEABase")
sets <- getBroadSets(fl)
sapply(sets, collectionType)
## ExpressionSets are tagged with ExpressionSetCollection; there is no
## 'category' information.
data(sample.ExpressionSet)
gs <- GeneSet(sample.ExpressionSet[100:109],
              setName="sample.GeneSet", setIdentifier="123")
collectionType(gs)
## GOCollections are created by reference to GO terms and evidenceCodes
GOCollection("GO:0005488")
## requires library(GO); EntrezIdentifers automatically created
## Not run:
GeneSet(GOCollection(c("GO:0005488", "GO:0019825"),
                     evidenceCode="IDA"))
```
## End(Not run)

details-methods *Methods for Displaying Detailed GeneSet Information*

#### <span id="page-6-2"></span>Description

This generic and methods supplement show, providing more detail on object contents.

#### Methods

Defined methods include:

These methods display information about setIdentifier, description, organism, pubMedIds, urls, contributor, setVersion, and creationDate.

```
signature(object = "GeneSet"), signature(object = "GeneColorSet")
```
GeneColorSet *Methods to Construct "GeneColorSet" Instances*

## Description

GeneColorSet is a generic for constructing gene color sets (i.e., gene sets with "coloring" to indicate how features of genes and phenotypes are associated).

#### <span id="page-7-0"></span>Methods

Available methods are the same as those for GeneSet, but a GeneColorSet requires an additional phenotype argument to identify the phenotype that is being colored. See documentation for [GeneColorSet](#page-7-1) for examples.

An additional method is:

signature(type = "GeneSet", phenotype="character") This method constructs a 'color' gene set from an uncolored gene set.

### See Also

[GeneColorSet-class](#page-7-1)

<span id="page-7-1"></span>GeneColorSet-class *Class "GeneColorSet"*

# Description

A GeneColorSet extends [GeneSet](#page-14-1) to allow genes to be 'colored'. Coloring means that for a particular phenotype, each gene has a color (e.g., expression levels "up", "down", or "unchanged") and a phenotypic consequence (e.g., the phenotype is "enhanced" or "reduced").

All operations on a GeneSet can be applied to a GeneColorSet; coloring can also be accessed.

# Objects from the Class

Construct a GeneColorSet with a [GeneColorSet](#page-6-1) method. These methods are identical to those for GeneSet, except they require an additional phenotype argument to specify the phenotype to which the genetic and phenotypic coloring apply. A GeneColorSet can be constructed from a GeneSet with GeneColorSet(<GeneSet>, phenotype="<phenotype>").

# Slots

A GeneColorSet inherits all slots from [GeneSet](#page-14-1), and gains the following slots:

- phenotype: Object of class "ScalarCharacter" describing the phenotype for which this gene set is colored.
- geneColor: Object of class "factor" describing the coloring of each gene in the set. The lengths of geneColor and gene must be equal.
- phenotypeColor: Object of class "factor" describing the phenotypic coloring of each gene in the set. The lengths of phenotypeColor and gene must be equal.

# Extends

Class ["GeneSet"](#page-14-1), directly.

#### <span id="page-8-0"></span>**Methods**

Methods unique to GeneColorSet include:

- coloring signature(object = "GeneColorSet"): retrieve coloring as a data.frame. The row names of the data frame are the gene names; the columns are geneColor and phenotypeColor.
- coloring<- signature(object = "GeneColorSet", value = "data.frame"): use a data frame to assign coloring information. The data.frame must have the same number of rows as the GeneColorSet has genes (though see the examples below for flexible ways to alter coloring of a subset of genes). Row names of the data.frame correspond to gene names. The data frame has two columns, named geneColor and phenotypeColor. These must be of class factor.

A typical use of coloring<- is to simultaneous extract, subset, and reassign the current coloring, e.g., coloring(<GeneColorSet>)[1:5,"geneColor"] <- "up"; see the examples below.

- geneColor<- signature(object = "GeneColorSet", value = "factor"): assign gene colors.
- geneColor signature(object = "GeneColorSet"): retrieve gene colors as a factor.
- phenotypeColor<- signature(object = "GeneColorSet", value = "factor"): assign phenotype colors.
- phenotypeColor signature(object = "GeneColorSet"): retrieve phenotype colors as a factor.
- phenotype<- signature(object = "GeneColorSet", value = "character"): assign the phenotype from a single-element character vector.
- phenotype signature(object = "GeneColorSet"): retrieve the phenotype as a single-element character.

GeneColorSet inherits all methods from class GeneSet. Methods with different behavior include

- $[$  signature(x = "GeneSet", i="character") signature(x = "GeneSet", i="numeric"): subset the gene set by index  $(i="numeric")$  or gene value  $(i="character")$ . Genes are reordered as required. geneColor and phenotypeColor are subset as appropriate.
- $[[$  signature(x = "GeneSet"): select a single gene from the gene set, returning a named character vector of gene, geneColor, phenotypeColor. Exact matches only.
- $\$$  signature(x = "GeneSet"): select a single gene from the gene set, returning a named character vector of gene, geneColor, phenotypeColor. Provides partial matching into the list of genes.
- mapIdentifiers signature(x="GeneColorSet", to="\*", from="\*"): checks that gene- and phenotype colors are consistent for mapped identifiers, e.g., that two AnnotationIdentifiers mapping to the same SymbolIdentifier are colored the same.

Logical (set) operations &, |, setdiff warn if the phenotype geneColor, or phenotypeColor differs between sets; this implies coercion of factor levels, and the consequences should be carefully considered.

#### Author(s)

Martin Morgan <Martin.Morgan@RoswellPark.org>

### See Also

[GeneSet](#page-14-1).

#### Examples

```
## Create a GeneColorSet from an ExpressionSet
data(sample.ExpressionSet)
gcs1 <- GeneColorSet(sample.ExpressionSet[100:109],
                     phenotype="imaginary")
qcs1## or with color...
gcs2 <- GeneColorSet(sample.ExpressionSet[100:109],
                     phenotype="imaginary",
                     geneColor=factor(
                       rep(c("up", "down", "unchanged"),
                           length.out=10)),
                     phenotypeColor=factor(
                       rep(c("enhanced", "reduced"),
                           length.out=10)))
coloring(gcs2)
## recode geneColor of genes 1 and 4
coloring(gcs2)[c(1,4),"geneColor"] <- "down"
coloring(gcs2)
## reset, this time by gene name
coloring(gcs2)[c("31339_at", "31342_at"),"geneColor"] <- c("up", "up")
## usual 'factor' errors and warning apply:
coloring(gcs2)[c("31339_at", "31342_at"),"geneColor"] <- c("UP", "up")
gcs2[["31342_at"]]
try(gcs2[["31342_"]]) # no partial matching
gcs2$"31342" # 1 partial match ok
```
<span id="page-9-1"></span>GeneIdentifierType *Gene Identifier Class Constructors*

#### <span id="page-9-2"></span>Description

Gene identifier classes and functions are used to indicate what the list of genes in a gene set represents (e.g., Entrez gene identifiers are tagged with EntrezIdentifier(), Bioconductor annotations with AnnotationIdentifier()).

# Usage

```
NullIdentifier(annotation, ...)
EnzymeIdentifier(annotation, ...)
ENSEMBLIdentifier(annotation, ...)
GenenameIdentifier(annotation,...)
RefseqIdentifier(annotation,...)
SymbolIdentifier(annotation,...)
UnigeneIdentifier(annotation,...)
UniprotIdentifier(annotation,...)
EntrezIdentifier(annotation,...)
AnnotationIdentifier(annotation, ...)
AnnoOrEntrezIdentifier(annotation, ...)
```
<span id="page-9-0"></span>

# <span id="page-10-0"></span>Arguments

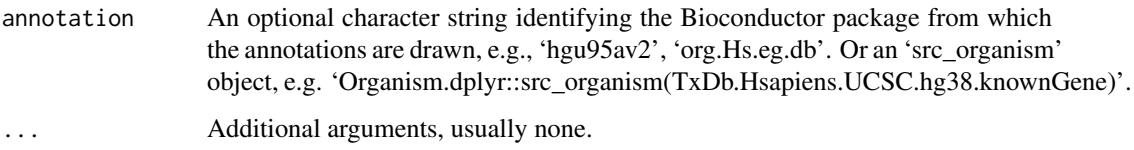

#### Value

For all but AnnoOrEntrezIdentifier, An object of the same class as the function name, initialized as appropriate for the identifier.

For AnnoOrEntrezIdentifier, either an AnnotationIdentifier or EntrezIdentifier depending on the argument. This requires that the corresponding chip- or organism package be loaded, hence installed on the user's system.

# Author(s)

Martin Morgan <Martin.Morgan@RoswellPark.org>

# See Also

[GeneIdentifierType](#page-11-1)-class for a description of the classes and methods using these objects.

#### Examples

```
NullIdentifier()
data(sample.ExpressionSet)
gs1 <- GeneSet(sample.ExpressionSet[100:109],
               setName="sample1", setIdentifier="100")
geneIdType(gs1) # AnnotationIdentifier
geneIds <- featureNames(sample.ExpressionSet)[100:109]
gs2 <- GeneSet(geneIds=geneIds,
               setName="sample1", setIdentifier="101")
geneIdType(gs2) # NullIdentifier, since no info about genes provided
## Convert...
ai <- AnnotationIdentifier(annotation(sample.ExpressionSet))
geneIdType(gs2) <- ai
geneIdType(gs2)
## ...or provide more explicit construction
gs3 <- GeneSet(geneIds=geneIds, type=ai,
               setName="sample1", setIdentifier="102")
uprotIds <- c("Q9Y6Q1", "A6NJZ7", "Q9BXI6", "Q15035", "A1X283",
              "P55957")
gs4 <- GeneSet(uprotIds, geneIdType=UniprotIdentifier())
geneIdType(gs4) # UniprotIdentifier
geneIds(mapIdentifiers(gs4, UnigeneIdentifier(annotation="org.Hs.eg")))
```
#### <span id="page-11-1"></span><span id="page-11-0"></span>GeneIdentifierType-class

*Class "GeneIdentifierType"*

#### Description

This class provides a way to tag the meaning of gene symbols in a GeneSet. For instance, a GeneSet with gene names derived from a Bioconductor annotation package (e.g., via [ExpressionSet](#page-0-0)) initially have a GeneIdentifierType of AnnotationIdentifier.

#### Objects from the Class

The following classes are available, and derive from tables in 'annotation' packages

- NullIdentifier No formal information about what gene identifiers represent.
- AnnotationIdentifier Gene identifiers are Affymetrix chip-specific probe identifier, as represented in Bioconductor annotation packages.

EntrezIdentifier 'Entrez' identifiers.

EnzymeIdentifier 'EC' identifiers.

ENSEMBLIdentifier 'ENSEMBL' identifiers.

GenenameIdentifier Curated and ad hoc descriptive gene names.

RefseqIdentifier 'Prosite' identifiers.

SymbolIdentifier 'Symbol' identifiers.

UnigeneIdentifier 'Unigene' identifiers.

UniprotIdentifier 'Uniprot' identifiers.

GeneIdentifierType A virtual Class: No objects may be created from it; all classes listed above are subclasses of GeneIdentifierType.

# Slots

All GeneIdentifierType classes have the following slots:

- type Object of class "ScalarCharacter" containing the character string representation of this GeneIdentifierType.
- annotation Object of class "ScalarCharacter" containing the name of the annotation package from which the identifiers (probe identifiers) are derived.

# **Methods**

GeneIdentifierType classes are used in:

- GeneSet signature(type = "GeneIdentifierType"): Create a new [GeneSet](#page-13-1) using identifiers of GeneIdentifierType.
- GeneColorSet signature(type = "GeneIdentifierType"): Create a new [GeneColorSet](#page-6-1) using identifiers of GeneIdentifierType.
- annotation signature(object = "GeneIdentifierType"): extract the name of the annotation package as a character string.
- <span id="page-12-0"></span>annotation<- signature(object = "GeneIdentifierType", value = "character"): assign the name of the annotation package as a character string.
- geneIdType signature(object = "GeneIdentifierType"): return a character string representation of the type of this object.
- geneIdType<- signature(object = "GeneSet", verbose=FALSE, value = "GeneIdentifierType"): Changes the GeneIdentifierType of object to value, attempting to convert symbols in the process. This method calls mapIdentifiers(what=object, to=value, from=geneIdType(what), verboses.

mapIdentifiers See [mapIdentifiers](#page-27-1).

show signature(object = "GeneIdentifierType"): display this object.

#### Author(s)

Martin Morgan <Martin.Morgan@RoswellPark.org>

### See Also

The example below lists GeneIdentifierType classes defined in this package; See the help pages of these classes for specific information.

#### Examples

```
names(getClass("GeneIdentifierType")@subclasses)
```

```
# create an AnnotationIdentifier, and ask it's type
geneIdType(AnnotationIdentifier(annotation="hgu95av2"))
```

```
# Construct a GeneSet from an ExpressionSet, using the 'annotation'
# field of ExpressionSet to recognize the genes as AnnotationType
data(sample.ExpressionSet)
gs <- GeneSet(sample.ExpressionSet[100:109],
              setName="sample.GeneSet", setIdentifier="123")
geneIdType(gs) # AnnotationIdentifier
```

```
## Read a Broad set from the system (or a url), and discover their
## GeneIdentifierType
fl <- system.file("extdata", "Broad.xml", package="GSEABase")
bsets <- getBroadSets(fl)
sapply(bsets, geneIdType)
```

```
## try to combine gene sets with different set types
try(gs & sets[[1]])
```

```
## Not run:
## Use the annotation package associated with the original
## ExpressionSet to map to EntrezIdentifier() ...
geneIdType(gs) <- EntrezIdentifier()
## ...and try again
gs & bsets[[1]]
```

```
## Another way to change annotation to Entrez (or other) ids
probeIds <- featureNames(sample.ExpressionSet)[100:109]
geneIds <- getEG(probeIds, "hgu95av2")
GeneSet(EntrezIdentifier(),
        setName="sample.GeneSet2", setIdentifier="101",
        geneIds=geneIds)
```

```
## End(Not run)
## Create a new identifier
setClass("FooIdentifier",
         contains="GeneIdentifierType",
         prototype=prototype(
           type=new("ScalarCharacter", "Foo")))
## Create a constructor (optional)
FooIdentifier <- function() new("FooIdentifier")
geneIdType(FooIdentifier())
## tidy up
```
removeClass("FooIdentifier")

<span id="page-13-1"></span>GeneSet *Methods to construct GeneSet instances*

# Description

Use GeneSet to construct gene sets from ExpressionSet, character vector, or other objects.

#### Usage

```
GeneSet(type, ..., setIdentifier=.uniqueIdentifier())
```
### Arguments

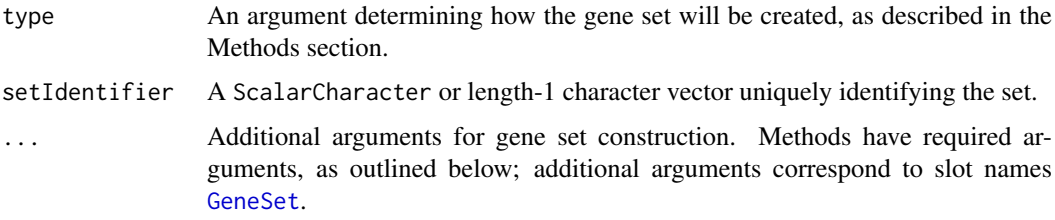

#### Methods

- signature(type = "missing", ..., setIdentifier=.uniqueIdentifier()) Construct an empty gene set.
- signature(type = "character", ..., setIdentifier=.uniqueIdentifier()) Constructa gene set using identifiers type.
- signature(type = "GeneIdentifierType", ..., setIdentifier=.uniqueIdentifier()) Construct an empty gene set. The gene set has geneIdType created from the GeneIdentifierType of type.
- signature(type = "ExpressionSet", ..., setIdentifier=.uniqueIdentifier()) Construct a gene set from an [ExpressionSet](#page-0-0). geneIdType is set to AnnotationIdentifier; the annotation field and annotation package of the ExpressionSet are consulted to determine organism, if possible. Short and long descriptions from the ExpressionSet experimentData title and abstract; pub med ids, urls, and contributor are also derived from experimentData.

<span id="page-13-0"></span>

#### <span id="page-14-0"></span>GeneSet-class 15

- signature(type = "GOCollection", ..., geneIdType, setIdentifier=.uniqueIdentifier()) Use genes contained in type to create a GeneSet . The required arugment geneIdType must include a package for which an appropriate map (to GO) exists, e.g., EntrezIdentifier('org.Hs.eg.db').
- signature(type = "BroadCollection", ..., urls = character(0), setIdentifier=.uniqueIdentifier() Read XML following the Broad Institute schema and located at urls to create a gene set. The url can be a local file or internet connection, but must contain just a single gene set. See [getBroadSets](#page-25-1) for details.

#### See Also

[GeneSet-class](#page-14-1) [GeneColorSet-class](#page-7-1)

#### Examples

```
## Empty gene set
GeneSet()
## Gene set from ExpressionSet
data(sample.ExpressionSet)
gs1 <- GeneSet(sample.ExpressionSet[100:109])
## GeneSet from Broad XML; 'fl' could be a url
fl <- system.file("extdata", "Broad.xml", package="GSEABase")
gs2 <- getBroadSets(fl)[[1]] # actually, a list of two gene sets
## GeneSet from list of gene identifiers
geneIds <- geneIds(gs2) # any character vector would do
gs3 <- GeneSet(geneIds)
## unspecified set type, so...
is(geneIdType(gs3), "NullIdentifier") == TRUE
## update set type to match encoding of identifiers
geneIdType(gs2)
geneIdType(gs3) <- SymbolIdentifier()
## other ways of accomplishing the same
gs4 <- GeneSet(geneIds, geneIdType=SymbolIdentifier())
gs5 <- GeneSet(SymbolIdentifier(), geneIds=geneIds)
```
<span id="page-14-1"></span>GeneSet-class *Class "GeneSet"*

#### <span id="page-14-2"></span>Description

A GeneSet contains a set of gene identifiers. Each gene set has a geneIdType, indicating how the gene identifiers should be interpreted (e.g., as Entrez identifiers), and a collectionType, indicating the origin of the gene set (perhaps including additional information about the set, as in the [BroadCollection](#page-3-2) type).

Conversion between identifiers, subsetting, and logical (set) operations can be performed. Relationships between genes and phenotype in a GeneSet can be summarized using coloring to create a GeneColorSet. A GeneSet can be exported to XML with toBroadXML.

#### Objects from the Class

Construct a GeneSet with a [GeneSet](#page-13-1) method (e.g., from a character vector of gene names, or an [ExpressionSet](#page-0-0)), or from gene sets stored as XML (locally or on the internet; see getBroadSets)

#### <span id="page-15-0"></span>Slots

- setName: Object of class "ScalarCharacter" containing a short name (single word is best) to identify the set.
- setIdentifier: Object of class "ScalarCharacter" containing a (unique) identifier for the set.
- geneIdType: Object of class "GeneIdentifierType" containing information about how the gene identifiers are encoded. See [GeneIdentifierType](#page-11-1) and related classes.
- geneIds: Object of class "character" containing the gene symbols.
- collectionType: Object of class "CollectionType" containing information about how the geneIds were collected, including perhaps additional information unique to the collection methodology. See [CollectionType](#page-3-1) and related classes.
- shortDescription: Object of class "ScalarCharacter" representing short description (1 line) of the gene set.
- longDescription: Object of class "ScalarCharacter" providing a longer description (e.g., like an abstract) of the gene set.
- organism: Object of class "ScalarCharacter" represents the organism the gene set is derived from.
- pubMedIds: Object of class "character" containing PubMed ids related to the gene set.
- urls: Object of class "character" containing urls used to construct or manipulate the gene set.
- contributor: Object of class "character" identifying who created the gene set.
- version: Object of class "Versions" a version number, manually curated (i.e., by the contributor) to provide a consistent way of tracking a gene set.
- creationDate: Object of class "character" containing the character string representation of the date on which the gene set was created.

### **Methods**

Gene set construction:

GeneSet See [GeneSet](#page-13-1) methods and [getBroadSets](#page-25-1) for convenient construction.

Slot access (e.g., setName) and retrieve (e.g., setName<-) :

collectionType<- signature(object = "GeneSet", value = "CollectionType") collectionType signature(object = "GeneSet") contributor<- signature(object = "GeneSet", value = "character") contributor signature(object = "GeneSet") creationDate<- signature(object = "GeneSet", value = "character") creationDate signature(object = "GeneSet") description <- signature(object = "GeneSet", value = "character") description signature(object = "GeneSet") geneIds<- signature(object = "GeneSet", value = "character") geneIds signature(object = "GeneSet") longDescription<- signature(object = "GeneSet", value = "character") longDescription signature(object = "GeneSet") organism<- signature(object = "GeneSet", value = "character")

<span id="page-16-0"></span>organism signature(object = "GeneSet")

pubMedIds<- signature(object = "GeneSet", value = "character")

pubMedIds signature(object = "GeneSet")

setdiff signature( $x =$  "GeneSet",  $y =$  "GeneSet")

setIdentifier<- signature(object = "GeneSet", value = "character")

setIdentifier signature(object = "GeneSet")

setName<- signature(object = "GeneSet", value = "character")

```
setName signature(object = "GeneSet")
```
geneIdType<- signature(object = "GeneSet", verbose=FALSE, value = "character"), signature(object = "GeneSet", verbose=FALSE, value = "GeneIdentifierType"): These method attempt to coerce geneIds from the current type to the type named by value. Successful coercion requires an appropriate method for [mapIdentifiers](#page-27-1).

geneIdType signature(object = "GeneSet")

setVersion<- signature(object = "GeneSet", value = "Versions")

setVersion signature(object = "GeneSet")

urls<- signature(object = "GeneSet", value = "character")

urls signature(object = "GeneSet")

Logical and subsetting operations:

union signature( $x =$  "GeneSet",  $y =$  "GeneSet"): ...

- | signature(e1 = "GeneSet", e2 = "GeneSet"): calculate the logical 'or' (union) of two gene sets. The sets must contain elements of the same geneIdType.
- | signature(e1 = "GeneSet", e2 = "character"), signature(e1 = "character", e2 = "GeneSet"): calculate the logical 'or' (union) of a gene set and a character vector, i.e., add the geneIds named in the character vector to the gene set.

intersect signature( $x =$  "GeneSet",  $y =$  "GeneSet"):

- & signature(e1 = "GeneSet", e2 = "GeneSet"): calculate the logical 'and' (intersection) of two gene sets.
- & signature(e1 = "GeneSet", e2 = "character"), signature(e1 = "character", e2 = "GeneSet"): calculate the logical 'and' (intersection) of a gene set and a character vector, creating a new gene set containing only those genes named in the character vector.
- setdiff signature(x = "GeneSet",  $y =$  "GeneSet"), signature(x = "GeneSet",  $y =$  "character"), signature( $x =$  "character",  $y =$  "GeneSet"): calculate the logical set difference betwen two gene sets, or betwen a gene set and a character vector.
- [  $sigma( x = "GeneSet", i=" character") signature(x = "Geneset", i="inner"):$ subset the gene set by index (i="numeric") or value (i="character"). Genes are re-ordered as required
- [ $sigma(x = "ExpressionSet", i = "GeneSet");$  subset the expression set, using genes in the gene set to select features. Genes in the gene set are coerced to appropriate annotation type if necessary (by consulting the annotation slot of the expression set, and using geneIdType<-).
- $\iiint$  signature(x = "GeneSet"): select a single gene from the gene set.
- $\$$  signature(x = "GeneSet"): select a single gene from the gene set, allowing partial matching.

Useful additional methods include:

- <span id="page-17-0"></span>GeneColorSet signature(type = "GeneSet"): create a 'color' gene set from a GeneSet, containing information about phenotype. This method has a required argument phenotype, a character string describing the phenotype for which color is available. See [GeneColorSet](#page-7-1).
- mapIdentifiers Use the code in the examples to list available methods. These convert genes from one GeneIdentifierType to another. See [mapIdentifiers](#page-27-1) and specific methods in [GeneIdentifierType](#page-11-1) for additional detail.

incidence Summarize shared membership in genes across gene sets. See [incidence-methods](#page-27-2).

toGmt Export to 'GMT' format file. See [toGmt](#page-25-1).

show signature(object = "GeneSet"): display a short summary of the gene set.

details signature(object = "GeneSet"): display additional information about the gene set. See [details](#page-6-2).

initialize signature(.0bject = "GeneSet"): Used internally during gene set construction.

#### Author(s)

Martin Morgan <Martin.Morgan@RoswellPark.org>

# See Also

[GeneColorSet](#page-7-1) [CollectionType](#page-3-1) [GeneIdentifierType](#page-11-1)

#### Examples

```
## Empty gene set
GeneSet()
## Gene set from ExpressionSet
data(sample.ExpressionSet)
gs1 <- GeneSet(sample.ExpressionSet[100:109])
## GeneSet from Broad XML; 'fl' could be a url
fl <- system.file("extdata", "Broad.xml", package="GSEABase")
gs2 <- getBroadSets(fl)[[1]] # actually, a list of two gene sets
## GeneSet from list of geneIds
geneIds <- geneIds(gs2) # any character vector would do
gs3 <- GeneSet(geneIds=geneIds)
## unspecified set type, so...
is(geneIdType(gs3), "NullIdentifier") == TRUE
## update set type to match encoding of identifiers
geneIdType(gs2)
geneIdType(gs3) <- SymbolIdentifier()
## Convert between set types; this consults the 'annotation'
## information encoded in the 'AnnotationIdentifier' set type and the
## corresponding annotation package.
## Not run:
gs4 \leftarrow gs1geneIdType(gs4) <- EntrezIdentifier()
## End(Not run)
## logical (set) operations
gs5 <- GeneSet(sample.ExpressionSet[100:109], setName="subset1")
gs6 <- GeneSet(sample.ExpressionSet[105:114], setName="subset2")
## intersection: 5 'genes'; note the set name '(subset1 & subset2)'
gs5 & gs6
```
#### <span id="page-18-0"></span>GeneSetCollection-class 19

```
## union: 15 'genes'; note the set name
gs5 | gs6
## an identity
gs7 <- gs5 | gs6
gs8 <- setdiff(gs5, gs6) | (gs5 & gs6) | setdiff(gs6, gs5)
identical(geneIds(gs7), geneIds(gs8))
identical(gs7, gs8) == FALSE # gs7 and gs8 setNames differ
## output
tmp <- tempfile()
toBroadXML(gs2, tmp)
noquote(readLines(tmp))
## must be BroadCollection() collectionType
try(toBroadXML(gs1))
gs9 \leftarrow gs1collectionType(gs9) <- BroadCollection()
toBroadXML(gs9, tmp)
unlink(tmp)
toBroadXML(gs9) # no connection --> character vector
## list of geneIds --> vector of Broad GENESET XML
gs10 <- getBroadSets(fl) # two sets
entries <- sapply(gs10, function(x) toBroadXML(x))
## list mapIdentifiers available for GeneSet
showMethods("mapIdentifiers", classes="GeneSet", inherit=FALSE)
```
<span id="page-18-1"></span>GeneSetCollection-class

*Class "GeneSetCollection"*

# Description

a GeneSetCollection is a collection of related [GeneSet](#page-14-1)s. The collection can mix and match different types of gene sets. Members of the collection are refered to by the setNames of each gene set.

#### Objects from the Class

Construct a GeneSetCollection with a [GeneSetCollection](#page-20-1) method, e.g., from a list of gene sets or with several gene sets provided as argument to the constructor. See examples below.

# Slots

.Data: Object of class "list", containing the gene sets.

# Extends

Class ["list"](#page-0-0), from data part. Class ["vector"](#page-0-0), by class "list", distance 2. Class ["AssayData"](#page-0-0), by class "list", distance 2.

#### <span id="page-19-0"></span>**Methods**

Gene set collection construction

GeneSetCollection See [GeneSetCollection](#page-20-1) methods and getBroadSets for convenient construction methods.

Collection access (operations on lists, such as length, , lapply also work on GeneSetCollection).

- geneIds signature(object = "GeneSetCollection"): return a list, with each member a character vector of gene identifiers from the gene set collection.
- geneIds<- signature(object="GeneSetCollection", value="list"): assign character vectors in value to corresponding geneIds of object.
- **names** signature( $x =$  "GeneSetCollection"): return the setName of each gene set in the colloection.

Logical and subsetting operations

...

union signature(x = "GeneSetCollection",  $y =$  "ANY"), signature(x = "ANY",  $y =$  "GeneSetCollection"):

- | signature(e1 = "GeneSetCollection", e2 = "ANY"), signautre(e1 = "GeneSet", e2 = "GeneSetCollection"), signautre(e1 = "character", e2 = "GeneSetCollection"), signature(e1 = "ANY", e2 = "GeneSetColle calculate the logical 'or' (union) of all gene identifiers in an object over all members of the gene set collection.
- intersect signature(x = "GeneSetCollection", y = "ANY"), signature(x = "ANY", y = "GeneSetCollection") ...
- & signature(e1 = "GeneSetCollection", e2 = "ANY"), signautre(e1 = "character", e2 = "GeneSetCollec signautre(e1 = "GeneSet", e2 = "GeneSetCollection"), signature(e1 = "ANY", e2 = "GeneSetCollec calculate the logical 'and' (intersection) of all gene identifiers in a gene set or character vector, over all members of the gene set collection.
- setdiff signature(x = "GeneSetCollection",  $y = "ANY"$ ): calculate the logical set difference betwen all gene sets in a collection and the gene identifiers of a gene set or character vector. A setdiff method must be available for x="GeneSet" and the type of y.
- $[\leq -$  signature(x = "GeneSetCollection", i = "ANY", j = "ANY", value = "ANY"),  $signature(x = "GeneSetCollection", i = "ANY", j = "ANY",$  value = "GeneSet"),  $signature(x = "GeneSetCollection", i = "character", j = "ANT", value = "GeneSet").$ assign new sets to existing set members. To add entirely new sets, use a [GeneSetCollection](#page-20-1) constructor.
- $\Gamma$  signature(x = "GeneSetCollection", i = "logical"), signature(x = "GeneSetCollection", i = "numeri signature(x = "GeneSetCollection", i = "character"): create a GeneSetCollection consisting of a subset of the current set. All indicies i must already be present in the set.
- $\iiint$  signature(x = "GeneSetCollection", i = "character"): Select a single gene set from the collection. Methods for i="numeric" are inherited from list.
- [ $\leq$  signature(x = "GeneSetCollection", i = "ANY", j = "ANY", value = "ANY"),  $signature(x = "GeneSetCollection", i = "numeric", j = "ANY", value = "GeneSet"),$  $signature(x = "GeneSetCollection", i = "character", j = "ANY", value = "Geneset").$ Replace a gene set in the collecton with another. value  $=$  "ANY" serves to stop invalid assignments.

Additional useful methods.

- <span id="page-20-0"></span>updateObject Objects created in previous versions of GSEABase may be incompatible with current object definitions. Usually this is singalled by an error suggesting that a slot is missing, and a recommnedation to use updateObject. Use updateObject to update a GeneSetCollection and all contained GeneSets to their current defintion.
- mapIdentifiers Convert genes from one GeneIdentifierType to another. See [mapIdentifiers](#page-27-1) and specific methods in [GeneIdentifierType](#page-11-1) for additional detail.

incidence Summarize shared membership in genes across gene sets. See [incidence-methods](#page-27-2).

toGmt Export to 'GMT' format file. See [toGmt](#page-25-1).

show signature(object="GeneSetCollection"): provide a compact representation of object.

#### Author(s)

Martin Morgan <Martin.Morgan@RoswellPark.org>

# See Also

[GeneSet](#page-14-1), [GeneColorSet](#page-7-1).

# Examples

```
gs1 <- GeneSet(setName="set1", setIdentifier="101")
gs2 <- GeneSet(setName="set2", setIdentifier="102")
## construct from indivdiual elements...
gsc <- GeneSetCollection(gs1, gs2)
## or from a list
gsc <- GeneSetCollection(list(gs1, gs2))
## 'names' are the setNames
names(gsc)
## a collection of a single gene set
gsc["set1"]
## a gene set
gsc[["set1"]]
## set names must be unique
try(GeneSetCollection(gs1, gs1))
try(gsc[c("set1", "set1")])
```
GeneSetCollection-methods

*Methods to construct GeneSetCollection instances*

#### <span id="page-20-1"></span>Description

Use GeneSetCollection to construct a collection of gene sets from [GeneSet](#page-14-1) arguments, or a list of GeneSets.

# Usage

```
GeneSetCollection(object, ..., idType, setType)
```
# <span id="page-21-0"></span>Arguments

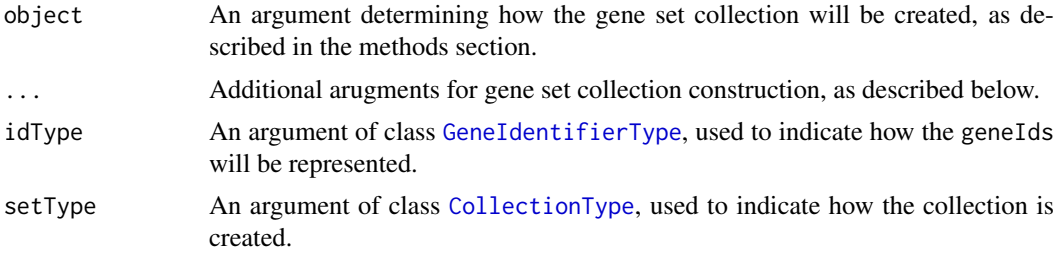

# **Methods**

- signature(object = "GeneSet",idType="missing", setType="missing") Constructagene set collection from one or more GeneSet arugments.
- signature(object = "list", idType="missing", setType="missing") Construct a gene set collection from a list of GeneSets.
- signature(object="missing", idType="AnnotationIdentifier", setType="CollectionType")
- signature(object="missing", idType="AnnotationIdentifier", setType="CollectionIdType") Construct a gene set collection of CollectionType entities (e.g., pathways for KEGGCollection, protein families for PfamCollection) implied by the map found in annotation(idType). If setType is a CollectionIdType and length(ids(setType)) $>0$ , the gene set collection is filtered to contain only those sets implied by the ids.
- signature(object="character", idType="AnnotationIdentifier", setType="CollectionType")
- signature(object="character", idType="AnnotationIdentifier", setType="CollectionIdType")
- signature(object="character", idType="AnnotationIdentifier", setType="GOCollection") Construct a gene set collection of CollectionType entities (e.g., pathways for KEGGCollection, protein families for PfamCollection) implied by the map found in annotation(idType). Use only those identifiers in object. If setType is a CollectionIdType and length(ids(setType))>0, the gene set collection is filtered to contain only those sets implied by the ids.
- signature(object="character", idType="AnnotationIdentifier", setType="PfamCollection") Construct a gene set collection by mapping all values in object to PfamIds found in the PFAM map implied by idType.
- signature(object="character", idType="AnnotationIdentifier", setType="PrositeCollection") Construct a gene set collection by mapping all values in object to ipi\_ids found in the PFAM map implied by idType.
- signature(object="character", idType="AnnotationIdentifier", setType="ChrlocCollection") Construct a gene set collection by mapping all values in object to chromosome, strand, and position information found in the map implied by idType.
- signature(object="ExpressionSet", idType="missing", setType="CollectionType")
- signature(object="ExpressionSet", idType="missing", setType="CollectionIdType") Construct a gene set collection using the annotation and featureNames of object to identify elements for CollectionType gene sets (e.g., pathways for KEGGCollection, protein families for PfamCollection) implied by object. The gene set collection contains only those AnnotationIdentifiers found in featureNames(object); if setType is a CollectionIdType and length(ids(setType))>0, the gene set collection is further filtered to contain only those sets implied by the ids.
- <span id="page-22-0"></span>signature(object="ExpressionSet", idType="missing", setType="GOCollection") Construct a gene set collection using the annotation and featureNames of object to identify GO pathways implied by object. The map between featureNames and GO pathway identifiers is derived from the GO2PROBE table of the annotation package of object. The gene set collection contains only those AnnotationIdentifiers found in featureNames(object). The evidenceCode of GOCollection can be used to restrict the pathways seleted to those with matching evidence codes.
- signature(object="ExpressionSet", idType="missing", setType="PfamCollection") Construct a gene set collection by mapping all values in featureNames(object) to PfamIds found in the PFAM map implied by idType=AnnotationIdentifer(annotation(object)).
- signature(object="ExpressionSet", idType="missing", setType="PrositeCollection") Construct a gene set collection by mapping all values in featureNames(object) to ipi\_id found in the PFAM map implied by idType=AnnotationIdentifer(annotation(object)).
- signature(object="ExpressionSet", idType="missing", setType="ChrlocCollection") Construct a gene set collection by mapping all values in featureNames(object) to chromosome, strand, and position information found in the CHRLOC map implied by idType=AnnotationIdentifer(annot
- signature(object="missing", idType="AnnotationIdentifier", setType="GOCollection")
- signature(object="GOAllFrame", idType="missing", setType="GOCollection") Construct a gene set collection containing all GO pathways referenced in the GOALLFrame provided. Each gene set only those Identifiers found in GOALLFrame. The ontology of each GOALLFrame GO ID will be included in the gene Set of that GO ID .

#### See Also

[GeneSetCollection](#page-18-1)-class

#### Examples

```
gs1 <- GeneSet(setName="set1", setIdentifier="101")
gs2 <- GeneSet(setName="set2", setIdentifier="102")
## construct from indivdiual elements...
gsc <- GeneSetCollection(gs1, gs2)
## or from a list
gsc <- GeneSetCollection(list(gs1, gs2))
## set names must be unique
try(GeneSetCollection(gs1, gs1))
data(sample.ExpressionSet)
gsc <- GeneSetCollection(sample.ExpressionSet[200:250],
                         setType = GOCollection())
## Not run:
## from KEGG identifiers, for example
library(KEGG.db)
lst <- head(as.list(KEGGEXTID2PATHID))
gsc <- GeneSetCollection(mapply(function(geneIds, keggId) {
    GeneSet(geneIds, geneIdType=EntrezIdentifier(),
            collectionType=KEGGCollection(keggId),
            setName=keggId)
}, lst, names(lst)))
```
<span id="page-23-0"></span>## End(Not run)

<span id="page-23-1"></span>getOBOCollection *Read OBO-specified Gene Ontology Collections*

#### Description

getOBOCollection parses a uri (file or internet location) encoded following the OBO specification defined by the Gene Onotology consortium.

# Usage

```
getOBOCollection(uri, evidenceCode="ANY", ...)
```
#### Arguments

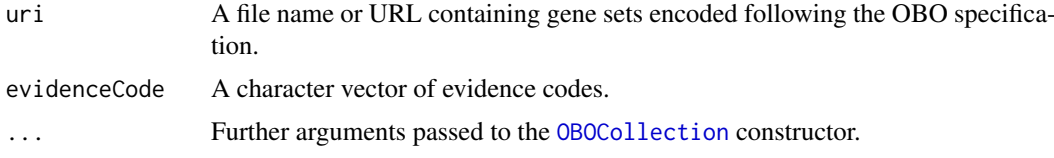

# Value

getOBOCollection returns an OBOCollection of gene sets. The gene set is constructed by parsing the file for id tags in TERM stanzas. The parser does not currently support all features of OBO, e.g., the ability to import additional files.

# Author(s)

Martin Morgan <mtmrogan@fhcrc.org>

#### References

<http://www.geneontology.org>

# See Also

[OBOCollection](#page-29-1), [OBOCollection](#page-1-2)

# Examples

```
## 'fl' could also be a URI
fl <- system.file("extdata", "goslim_plant.obo", package="GSEABase")
getOBOCollection(fl) # GeneSetCollection of 2 sets
## Not run:
## Download from the internet
fl <- "http://www.geneontology.org/GO_slims/goslim_plant.obo"
getOBOCollection(fl, evidenceCode="TAS")
```
## End(Not run)

<span id="page-24-0"></span>

#### **Description**

These methods summarize the gene ontology terms implied by the idSrc argument into the GO terms implied by the slimCollection argument. The summary takes identifiers in idSrc and determines all GO terms that apply to the identifiers. This full list of GO terms are then classified for membership in each term in the slimCollection.

The resulting object is a data frame containing the terms of slimCollection as row labels, counts and frequencies of identifiers classified to each term, and an abbreviated term description.

An identifier in idSrc can expand to several GO terms, and the GO terms in slimCollection can imply an overlapping hierarchy of terms. Thus the resulting summary can easily contain more counts than there are identifiers in idSrc.

# Usage

goSlim(idSrc, slimCollection, ontology, ..., verbose=FALSE)

# Arguments

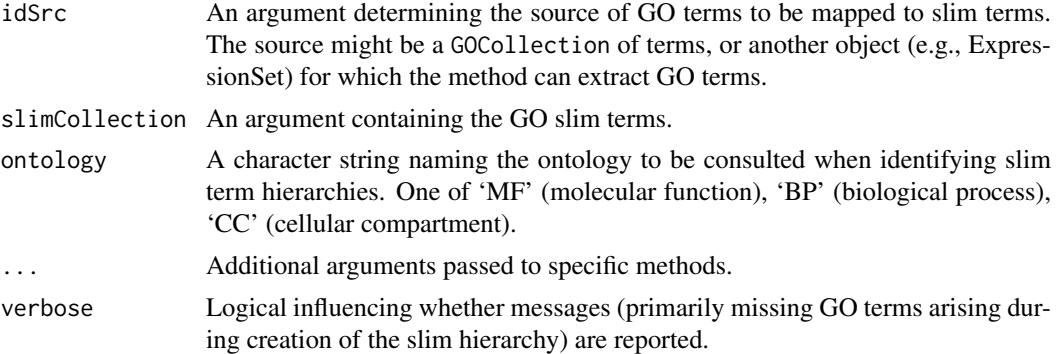

#### **Methods**

- idSrc="GOCollection", slimCollection="GOCollection", ontology="character", ..., verbose=FALSE Classify idSrc GO terms into slimCollection categories. The hierarchy of terms included for each term is from the ontology (MF, BP, or CC) specified by ontology. verbose informs about, e.g., GO terms that are not found.
- idSrc="ExpressionSet", slimCollection="GOCollection", ontology="character", ..., verbose=FALSE Determine the (unique) GO terms implied by feature names in idSrc (using the annotation map identified in annotation(idSrc)).

# Examples

```
myIds <- c("GO:0016564", "GO:0003677", "GO:0004345", "GO:0008265",
           "GO:0003841", "GO:0030151", "GO:0006355", "GO:0009664",
           "GO:0006412", "GO:0015979", "GO:0006457", "GO:0005618",
           "GO:0005622", "GO:0005840", "GO:0015935", "GO:0000311")
myCollection <- GOCollection(myIds)
```

```
fl <- system.file("extdata", "goslim_plant.obo", package="GSEABase")
slim <- getOBOCollection(fl)
goSlim(myCollection, slim, "MF")
data(sample.ExpressionSet)
goSlim(sample.ExpressionSet, slim, "MF", evidenceCode="TAS")
```
#### import/export *Read and write gene sets from Broad or GMT formats*

# <span id="page-25-1"></span>Description

getBroadSets parses one or more XML files for gene sets. The file can reside locally or at a URL. The format followed is that defined by the Broad (below). toBroadXML creates Broad XML from BroadCollection gene sets.

toGmt converts GeneSetColletion objects to a character vector representing the gene set collection in GMT format. getGmt reads a GMT file or other character vector into a GeneSetColletion.

# Usage

```
getBroadSets(uri, ..., membersId=c("MEMBERS_SYMBOLIZED", "MEMBERS_EZID"))
toBroadXML(geneSet, con, ...)
asBroadUri(name,
           base="http://www.broad.mit.edu/gsea/msigdb/cards")
getGmt(con, geneIdType=NullIdentifier(),
       collectionType=NullCollection(), sep="\t", ...)
toGmt(x, con, ...)
```
#### Arguments

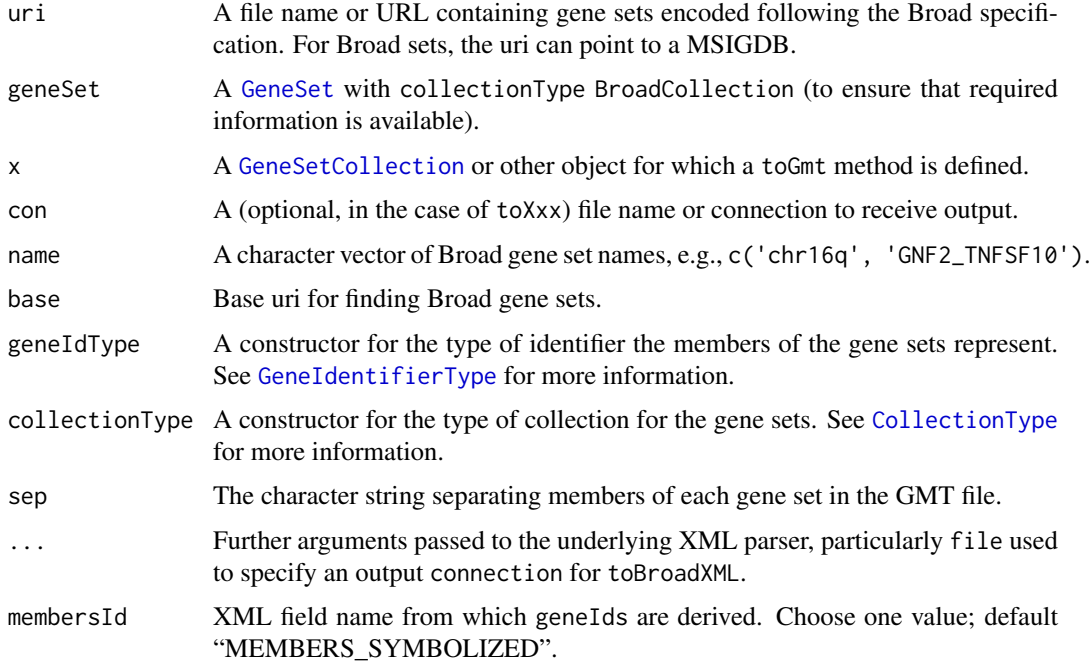

<span id="page-25-0"></span>

#### <span id="page-26-0"></span>import/export 27

#### Value

getBroadSets returns a GeneSetCollection of gene sets.

toBroadXML returns a character vector of a single GeneSet or, if con is provided, writes the XML to a file.

asBroadUri can be used to create URI names (to be used by getBroadSets of Broad files.

getGmt returns a GeneSetCollection of gene sets.

toGmt returns character vectors where each line represents a gene set. If con is provided, the result is written to the specified connection.

#### Note

Actual Broad XML files differ from the DTD (e.g., an implied ',' separator between genes in a set); we parse to and from files as they exists the actual files.

#### Author(s)

Martin Morgan <mtmrogan@fhcrc.org>

#### References

<http://www.broad.mit.edu/gsea/>

# See Also

[GeneSetCollection](#page-18-1) [GeneSet](#page-14-1)

# Examples

```
## 'fl' could also be a URI
fl <- system.file("extdata", "Broad.xml", package="GSEABase")
gss <- getBroadSets(fl) # GeneSetCollection of 2 sets
names(gss)
gss[[1]]
## Not run:
## Download 'msigdb_v2.5.xml' or 'c3.all.v2.5.symbols.gmt' from the
## Broad, http://www.broad.mit.edu/gsea/downloads.jsp#msigdb, then
gsc <- getBroadSets("/path/to/msigdb_v.2.5.xml")
types <- sapply(gsc, function(elt) bcCategory(collectionType(elt)))
c3gsc1 <- gsc[types == "c3"]
c3gsc2 <- getGmt("/path/to/c3.all.v2.5.symbols.gmt",
                 collectionType=BroadCollection(category="c3"),
                 geneIdType=SymbolIdentifier())
## End(Not run)
fl <- tempfile()
toBroadXML(gss[[1]], con=fl)
noquote(readLines(fl))
unlink(fl)
```

```
toBroadXML(gss[[1]]) # character vector
```
## Not run:

```
## End(Not run)
fl <- tempfile()
toGmt(gss, fl)
getGmt(fl)
unlink(fl)
```
<span id="page-27-2"></span>incidence-methods *Methods for Constructing Incidence Matricies Between GeneSets*

#### Description

An incidence matrix summarizes shared membership of gene identifiers across (pairs of) gene sets.

#### Methods

The return value is a matrix with rows representing gene sets and columns genes.

All additional arguments ... are of the same class as x. The incidence matrix contains elements 0 (genes not present) or 1 (genes present).

```
signature(x="GeneSet", ...) signature(x="GeneColorSet", ..s)gnature(x = "GeneSetCollection", ...
    Additional arguments ... can be of class GeneSetCollection or GeneSet. The incidence
    matrix contains elements 0 (genes not present) or 1 (genes present).
```
#### Examples

```
fl <- system.file("extdata", "Broad.xml", package="GSEABase")
gss <- getBroadSets(fl) # GeneSetCollection of 2 sets
## From one or more GeneSetCollections...
imat <- incidence(gss)
dim(imat)
imat[,c(1:3,ncol(imat)-3+1:3)]
## .. or GeneSets
imat1 <- incidence(gss[[1]], gss[[2]], gss[[1]])
imat1[.1:5]
```
mapIdentifiers-methods

*Methods for Function mapIdentifiers in Package 'GSEABase'*

#### <span id="page-27-1"></span>**Description**

These methods convert the genes identifiers of a gene set from one type to another, e.g., from [EntrezIdentifier](#page-9-2) to [AnnotationIdentifier](#page-9-2). Methods can be called directly by the user; [geneIdType<](#page-14-2) provides similar functionality. verbose=TRUE produces warning messages when maps between identifier types are not 1:1, or a map has to be constructed on the fly (this situation does not apply when using the DBI-based annotation packages).

<span id="page-27-0"></span>

#### **Methods**

The following methods are defined on what="GeneSet":

- what  $=$  "ANY", to  $=$  "ANY", from  $=$  "ANY", verbose=FALSE This method warns of attempts to map from and to the same type, or generates an error if no suitable mapIdentifiers methods are available.
- what = "GeneSet", to = "GeneIdentifierType", from = "missing", verbose=FALSE This method will re-dispatch to a method with signature signature(what=what, to=to, from=geneIdType(what)), and is present so that a user can call mapIdentifiers without providing an explicit from argument.
- what = "GeneSet", to = "GeneIdentifierType", from = "NullIdentifier", verbose=FALSE This maps a gene set from gene identifiers represented by the NullIdentifier type (i.e., no type associated with the genes) to gene identifiers represent by any class derived from GeneIdentifierType.
- what = "GeneSet", to = "NullIdentifier", from = "GeneIdentifierType", verbose=FALSE This maps a gene set from gene identifiers represented by any GeneIdentifierType type to one represented by the NullIdentifier (i.e., no type associated with the genes).
- what = "GeneSet", to = "GeneIdentifierType", from = "environment", verbose=FALSE Maps identifiers found in what to the type described by to, using the map (key-value pairs) found in from.
- what = "GeneSet", to = "GeneIdentifierType", from = "AnnDbBimap", verbose=FALSE Maps identifiers found in what to the type described by to, using the map (key-value pairs) found in from.

The following methods are defined for what=GeneColorSet. These methods map gene- and phenotype color appropriately, and fail if coloring of gene identifiers involved in several-to-1 mappings conflict.

- what = "GeneColorSet", to = "GeneIdentifierType", from = "missing", verbose=FALSE This method will re-dispatch to a method with signature signature(what=what, to=to, from=geneIdType(what)), and is present so that a user can call mapIdentifiers without providing an explicit from argument.
- what = "GeneColorSet", to = "GeneIdentifierType", from = "NullIdentifier", verbose=FALSE This maps a gene set from gene identifiers represented by the NullIdentifier type (i.e., no type associated with the genes) to gene identifiers represent by any class derived from GeneIdentifierType.
- what = "GeneColorSet", to = "NullIdentifier", from = "GeneIdentifierType", verbose=FALSE This maps a gene set from gene identifiers represented by any GeneIdentifierType type to one represented by the NullIdentifier (i.e., no type associated with the genes).
- what = "GeneColorSet", to = "GeneIdentifierType", from = "environment", verbose=FALSE This method is not implemented, and exists to stop incorrect application of the GeneSet method.
- what = "GeneColorSet", to = "GeneIdentifierType", from = "AnnDbBimap", verbose=FALSE This method is not implemented, and exists to stop incorrect application of the GeneSet method.

A method exists for what="GeneSetCollection":

what = "GeneSetCollection", to = "GeneIdentifierType", from = "missing", verbose = FALSE Map each gene set in what to gene identifier type to, using methods described above.

<span id="page-29-1"></span><span id="page-29-0"></span>OBOCollection-class *Class "OBOCollection"*

#### Description

OBOCollection extends the [GOCollection](#page-1-2) class, and is usually constructed from a file formated following the OBO file format. See [CollectionType](#page-3-1) for general use of collections with gene sets.

# Objects from the Class

Objects are instantiated with calls to [OBOCollection](#page-1-2) or [getOBOCollection](#page-23-1).

# **Slots**

OBOCollection extends GOCollection and OBOCollection has the following additional slots (these slots are NOT meant to be manipulated directly by the user):

- .stanza: A data.frame representing the stanzas present in an OBO file. Row names of the data frame are unique stanza identifiers. The value column contains the stanza name (e.g., 'Term', i.e., the stanza name associated with a GO identifier).
- .subset A data.frame representing (optional) subsets defined in the collection. Subsets are defined in the header of an OBO file with a subsetdef tag. Row names of the data frame are the subsetdef names; the value column contains the subset definition.
- .kv A data.frame representing key-value pairs in the OBO source file. The row names of the data frame correspond to lines in the OBO file. The stanza\_id column indexes the row of .stanza describing the stanza in which the key-value pair occured. The remaining columns (key, value) contain the parsed key and value.

#### **Methods**

OBOCollection has the following methods, in addition to those inherited from [GOCollection](#page-3-2).

These methods list and select subsets of OBOCollection:

- subsets signature(object="OBOCollection", display="named"): return a character vector of subsets present in object. Valid values for display are 'named' (a named character vector, with names equal to the names of the subsets and values the descriptions), 'full' (a character vector of name and description, with each pair formated into a single entry as "name (description)"), 'key' (subset names), or 'value' (subset descriptions).
- [ signature(object="OBOCollection", i="character",  $j=$ "missing", ...): return an OBOCollection by selecting just those subsets whose name matches the string(s) in i. This method calls the [,GOCollection method so, e.g., evidenceCode can be used to restricts which evidence codes the collection will identify.

These methods coerce to and from OBOCollection:

- as signature(object="OBOCollection", "graphNEL"): create a directed graph with nodes generated from ids(object) and edges from is\_a relations of object.
- as signature(object="graphNEL", "OBOCollection"): create an OBOCollection with ids from the graph nodes, and edges from inNodes(object).

# <span id="page-30-0"></span>Author(s)

Martin Morgan <Martin.Morgan@RoswellPark.org>

# References

<http://www.geneontology.org> for details of the OBO format.

# See Also

[OBOCollection](#page-1-2) constructor; [CollectionType](#page-3-1) classes.

# Examples

```
fl <- system.file("extdata", "goslim_plant.obo", package="GSEABase")
obo <- getOBOCollection(fl)
obo
subsets(obo)
obo["goslim_plant", evidenceCode="TAS"]
g <- as(obo["goslim_goa"], "graphNEL")
if (interactive() && require("Rgraphviz")) {
    plot(g)
}
```
# <span id="page-31-0"></span>Index

∗Topic classes CollectionType-class, [4](#page-3-0) GeneColorSet-class, [8](#page-7-0) GeneIdentifierType-class, [12](#page-11-0) GeneSet-class, [15](#page-14-0) GeneSetCollection-class, [19](#page-18-0) OBOCollection-class, [30](#page-29-0) ∗Topic manip CollectionType, [2](#page-1-0) GeneIdentifierType, [10](#page-9-0) getOBOCollection, [24](#page-23-0) import/export, [26](#page-25-0) ∗Topic methods details-methods, [7](#page-6-0) GeneColorSet, [7](#page-6-0) GeneSet, [14](#page-13-0) GeneSetCollection-methods, [21](#page-20-0) goSlim-methods, [25](#page-24-0) incidence-methods, [28](#page-27-0) mapIdentifiers-methods, [28](#page-27-0) ∗Topic package GSEABase-package, [2](#page-1-0) [,CollectionIdType,missing,missing-method *(*CollectionType-class*)*, [4](#page-3-0) [,ExpressionSet,GeneSet,ANY-method *(*GeneSet-class*)*, [15](#page-14-0) [,GOCollection,missing,missing-method *(*CollectionType-class*)*, [4](#page-3-0) [,GeneColorSet,character,ANY-method *(*GeneColorSet-class*)*, [8](#page-7-0) [,GeneColorSet,numeric,ANY-method *(*GeneColorSet-class*)*, [8](#page-7-0) [,GeneSet,character,ANY-method *(*GeneSet-class*)*, [15](#page-14-0) [,GeneSet,numeric,ANY-method *(*GeneSet-class*)*, [15](#page-14-0) [,GeneSetCollection,character,ANY-method *(*GeneSetCollection-class*)*, [19](#page-18-0) [,GeneSetCollection,logical,ANY-method *(*GeneSetCollection-class*)*, [19](#page-18-0) [,GeneSetCollection,numeric,ANY-method *(*GeneSetCollection-class*)*, [19](#page-18-0) [,OBOCollection,character,missing-method

*(*OBOCollection-class*)*, [30](#page-29-0) [<-,GeneSetCollection,ANY,ANY,ANY-method *(*GeneSetCollection-class*)*, [19](#page-18-0) [<-,GeneSetCollection,ANY,ANY,GeneSet-method *(*GeneSetCollection-class*)*, [19](#page-18-0) [<-,GeneSetCollection,character,ANY,GeneSet-method *(*GeneSetCollection-class*)*, [19](#page-18-0) [[,GeneColorSet,character-method *(*GeneColorSet-class*)*, [8](#page-7-0) [[,GeneColorSet,numeric-method *(*GeneColorSet-class*)*, [8](#page-7-0) [[,GeneSet,character-method *(*GeneSet-class*)*, [15](#page-14-0) [[,GeneSet,numeric-method *(*GeneSet-class*)*, [15](#page-14-0) [[,GeneSetCollection,character-method *(*GeneSetCollection-class*)*, [19](#page-18-0) [[<-,GeneSetCollection,ANY,ANY,ANY-method *(*GeneSetCollection-class*)*, [19](#page-18-0) [[<-,GeneSetCollection,character,ANY,GeneSet-method *(*GeneSetCollection-class*)*, [19](#page-18-0) [[<-,GeneSetCollection,numeric,ANY,GeneSet-method *(*GeneSetCollection-class*)*, [19](#page-18-0) \$,GeneColorSet-method *(*GeneColorSet-class*)*, [8](#page-7-0) \$,GeneSet-method *(*GeneSet-class*)*, [15](#page-14-0) &,ANY,GeneSetCollection-method *(*GeneSetCollection-class*)*, [19](#page-18-0) &,CollectionIdType,CollectionIdType-method *(*CollectionType-class*)*, [4](#page-3-0) &,CollectionType,CollectionType-method *(*CollectionType-class*)*, [4](#page-3-0) &,GeneColorSet,GeneColorSet-method *(*GeneColorSet-class*)*, [8](#page-7-0) &,GeneColorSet,character-method *(*GeneColorSet-class*)*, [8](#page-7-0) &,GeneSet,GeneSet-method *(*GeneSet-class*)*, [15](#page-14-0) &,GeneSet,character-method *(*GeneSet-class*)*, [15](#page-14-0) &,GeneSetCollection,ANY-method *(*GeneSetCollection-class*)*, [19](#page-18-0) &,GeneSetCollection,GeneSetCollection-method

#### $I<sub>N</sub>DEX$  33

*(*GeneSetCollection-class*)*, [19](#page-18-0)

AnnoOrEntrezIdentifier *(*GeneIdentifierType*)*, [10](#page-9-0) annotation,GeneIdentifierType-method *(*GeneIdentifierType-class*)*, [12](#page-11-0) annotation<-,GeneIdentifierType,character-method contributor *(*GeneSet-class*)*, [15](#page-14-0) *(*GeneIdentifierType-class*)*, [12](#page-11-0) AnnotationIdentifier, *[28](#page-27-0)* AnnotationIdentifier *(*GeneIdentifierType*)*, [10](#page-9-0) AnnotationIdentifier-class *(*GeneIdentifierType-class*)*, [12](#page-11-0) asBroadUri *(*import/export*)*, [26](#page-25-0) AssayData, *[19](#page-18-0)*

bcCategory *(*CollectionType-class*)*, [4](#page-3-0) bcCategory,BroadCollection-method *(*CollectionType-class*)*, [4](#page-3-0) bcSubCategory *(*CollectionType-class*)*, [4](#page-3-0) bcSubCategory,BroadCollection-method *(*CollectionType-class*)*, [4](#page-3-0) BroadCollection, *[15](#page-14-0)* BroadCollection *(*CollectionType*)*, [2](#page-1-0) BroadCollection-class *(*CollectionType-class*)*, [4](#page-3-0)

ChrCollection *(*CollectionType*)*, [2](#page-1-0) ChrCollection-class *(*CollectionType-class*)*, [4](#page-3-0) ChrlocCollection *(*CollectionType*)*, [2](#page-1-0) ChrlocCollection-class *(*CollectionType-class*)*, [4](#page-3-0) coerce,graphNEL,OBOCollection-method *(*OBOCollection-class*)*, [30](#page-29-0) coerce,OBOCollection,graphNEL-method *(*OBOCollection-class*)*, [30](#page-29-0) CollectionIdType-class *(*CollectionType-class*)*, [4](#page-3-0) CollectionType, [2,](#page-1-0) *[3](#page-2-0)*, *[5,](#page-4-0) [6](#page-5-0)*, *[16](#page-15-0)*, *[18](#page-17-0)*, *[22](#page-21-0)*, *[26](#page-25-0)*, *[30,](#page-29-0) [31](#page-30-0)* collectionType *(*GeneSet-class*)*, [15](#page-14-0) collectionType,CollectionType-method *(*CollectionType-class*)*, [4](#page-3-0) collectionType,GeneSet-method *(*GeneSet-class*)*, [15](#page-14-0) CollectionType-class, [4](#page-3-0) collectionType<- *(*GeneSet-class*)*, [15](#page-14-0) collectionType<-,GeneSet,CollectionType-method ExpressionSet, *[4](#page-3-0)*, *[12](#page-11-0)*, *[14,](#page-13-0) [15](#page-14-0) (*GeneSet-class*)*, [15](#page-14-0) coloring *(*GeneColorSet-class*)*, [8](#page-7-0) coloring,GeneColorSet-method *(*GeneColorSet-class*)*, [8](#page-7-0)

coloring<- *(*GeneColorSet-class*)*, [8](#page-7-0) coloring<-,GeneColorSet,data.frame-method *(*GeneColorSet-class*)*, [8](#page-7-0) ComputedCollection *(*CollectionType*)*, [2](#page-1-0) ComputedCollection-class *(*CollectionType-class*)*, [4](#page-3-0) contributor,GeneSet-method *(*GeneSet-class*)*, [15](#page-14-0) contributor<- *(*GeneSet-class*)*, [15](#page-14-0) contributor<-,GeneSet,character-method *(*GeneSet-class*)*, [15](#page-14-0) creationDate *(*GeneSet-class*)*, [15](#page-14-0) creationDate,GeneSet-method *(*GeneSet-class*)*, [15](#page-14-0) creationDate<- *(*GeneSet-class*)*, [15](#page-14-0) creationDate<-,GeneSet,character-method *(*GeneSet-class*)*, [15](#page-14-0)

description,GeneSet-method *(*GeneSet-class*)*, [15](#page-14-0) description<-,GeneSet,character-method *(*GeneSet-class*)*, [15](#page-14-0) details, *[18](#page-17-0)* details *(*details-methods*)*, [7](#page-6-0) details,GeneColorSet-method *(*details-methods*)*, [7](#page-6-0) details,GeneSet-method *(*details-methods*)*, [7](#page-6-0) details-methods, [7](#page-6-0)

ENSEMBLIdentifier *(*GeneIdentifierType*)*, [10](#page-9-0) ENSEMBLIdentifier-class *(*GeneIdentifierType-class*)*, [12](#page-11-0) EntrezIdentifier, *[28](#page-27-0)* EntrezIdentifier *(*GeneIdentifierType*)*, [10](#page-9-0) EntrezIdentifier-class *(*GeneIdentifierType-class*)*, [12](#page-11-0) EnzymeIdentifier *(*GeneIdentifierType*)*, [10](#page-9-0) EnzymeIdentifier-class *(*GeneIdentifierType-class*)*, [12](#page-11-0) evidenceCode *(*CollectionType-class*)*, [4](#page-3-0) evidenceCode,GOCollection-method *(*CollectionType-class*)*, [4](#page-3-0) ExpressionSetCollection *(*CollectionType*)*, [2](#page-1-0) ExpressionSetCollection-class *(*CollectionType-class*)*, [4](#page-3-0)

#### 34 INDEX

geneColor *(*GeneColorSet-class*)*, [8](#page-7-0) geneColor,GeneColorSet-method *(*GeneColorSet-class*)*, [8](#page-7-0) geneColor<- *(*GeneColorSet-class*)*, [8](#page-7-0) geneColor<-,GeneColorSet,factor-method *(*GeneColorSet-class*)*, [8](#page-7-0) GeneColorSet, *[2](#page-1-0)*, *[4](#page-3-0)*, [7,](#page-6-0) *[8](#page-7-0)*, *[12](#page-11-0)*, *[18](#page-17-0)*, *[21](#page-20-0)* GeneColorSet,BroadCollection-method *(*GeneColorSet*)*, [7](#page-6-0) GeneColorSet,character-method *(*GeneColorSet*)*, [7](#page-6-0) GeneColorSet,ExpressionSet-method *(*GeneColorSet*)*, [7](#page-6-0) GeneColorSet,GeneIdentifierType-method *(*GeneColorSet*)*, [7](#page-6-0) GeneColorSet,GeneSet-method *(*GeneColorSet*)*, [7](#page-6-0) GeneColorSet,GOCollection-method *(*GeneColorSet*)*, [7](#page-6-0) GeneColorSet,missing-method *(*GeneColorSet*)*, [7](#page-6-0) GeneColorSet-class, [8](#page-7-0) GeneColorSet-methods *(*GeneColorSet*)*, [7](#page-6-0) GeneIdentifierType, [10,](#page-9-0) *[11](#page-10-0)*, *[16](#page-15-0)*, *[18](#page-17-0)*, *[21,](#page-20-0) [22](#page-21-0)*, *[26](#page-25-0)* GeneIdentifierType-class, [12](#page-11-0) geneIds *(*GeneSet-class*)*, [15](#page-14-0) geneIds,GeneSet-method *(*GeneSet-class*)*, [15](#page-14-0) geneIds,GeneSetCollection-method *(*GeneSetCollection-class*)*, [19](#page-18-0) geneIds<- *(*GeneSet-class*)*, [15](#page-14-0) geneIds<-,GeneSet,character-method *(*GeneSet-class*)*, [15](#page-14-0) geneIds<-,GeneSetCollection,list-method *(*GeneSetCollection-class*)*, [19](#page-18-0) geneIdType *(*GeneSet-class*)*, [15](#page-14-0) geneIdType,GeneIdentifierType-method *(*GeneIdentifierType-class*)*, [12](#page-11-0) geneIdType,GeneSet-method *(*GeneSet-class*)*, [15](#page-14-0) geneIdType<- *(*GeneSet-class*)*, [15](#page-14-0) geneIdType<-,GeneSet,character-method *(*GeneSet-class*)*, [15](#page-14-0) geneIdType<-,GeneSet,GeneIdentifierType-method *(*GeneSet-class*)*, [15](#page-14-0) GenenameIdentifier *(*GeneIdentifierType*)*, [10](#page-9-0) GenenameIdentifier-class *(*GeneIdentifierType-class*)*, [12](#page-11-0) GeneSet, *[2](#page-1-0)*, *[4](#page-3-0)*, *[8,](#page-7-0) [9](#page-8-0)*, *[12](#page-11-0)*, *[14](#page-13-0)*, [14,](#page-13-0) *[15,](#page-14-0) [16](#page-15-0)*, *[19](#page-18-0)*, *[21](#page-20-0)*, *[26,](#page-25-0) [27](#page-26-0)*

GeneSet,BroadCollection-method *(*GeneSet*)*, [14](#page-13-0) GeneSet,character-method *(*GeneSet*)*, [14](#page-13-0) GeneSet,ExpressionSet-method *(*GeneSet*)*, [14](#page-13-0) GeneSet,GeneIdentifierType-method *(*GeneSet*)*, [14](#page-13-0) GeneSet,GOCollection-method *(*GeneSet*)*, [14](#page-13-0) GeneSet,missing-method *(*GeneSet*)*, [14](#page-13-0) GeneSet-class, [15](#page-14-0) GeneSet-methods *(*GeneSet*)*, [14](#page-13-0) GeneSetCollection, *[2](#page-1-0)*, *[19,](#page-18-0) [20](#page-19-0)*, *[23](#page-22-0)*, *[26,](#page-25-0) [27](#page-26-0)* GeneSetCollection *(*GeneSetCollection-methods*)*, [21](#page-20-0) GeneSetCollection, character, AnnotationIdentifier, Chrloo *(*GeneSetCollection-methods*)*, [21](#page-20-0) GeneSetCollection, character, AnnotationIdentifier, Colled *(*GeneSetCollection-methods*)*, [21](#page-20-0) GeneSetCollection, character, AnnotationIdentifier, Collection *(*GeneSetCollection-methods*)*, [21](#page-20-0) GeneSetCollection, character, AnnotationIdentifier, GOColl *(*GeneSetCollection-methods*)*, [21](#page-20-0) GeneSetCollection, character, AnnotationIdentifier, PfamCo *(*GeneSetCollection-methods*)*, [21](#page-20-0) GeneSetCollection, character, AnnotationIdentifier, Prosit *(*GeneSetCollection-methods*)*, [21](#page-20-0) GeneSetCollection, ExpressionSet, missing, ChrlocCollectio *(*GeneSetCollection-methods*)*, [21](#page-20-0) GeneSetCollection, ExpressionSet, missing, CollectionIdTyp *(*GeneSetCollection-methods*)*, [21](#page-20-0) GeneSetCollection, ExpressionSet, missing, CollectionType-*(*GeneSetCollection-methods*)*, [21](#page-20-0) GeneSetCollection, ExpressionSet, missing, GOCollection-me *(*GeneSetCollection-methods*)*, [21](#page-20-0) GeneSetCollection, ExpressionSet, missing, KEGGCollection-*(*GeneSetCollection-methods*)*, [21](#page-20-0) GeneSetCollection, ExpressionSet, missing, PfamCollection-*(*GeneSetCollection-methods*)*, [21](#page-20-0) GeneSetCollection, ExpressionSet, missing, PrositeCollect: *(*GeneSetCollection-methods*)*, [21](#page-20-0) GeneSetCollection,GeneSet,missing,missing-method *(*GeneSetCollection-methods*)*, [21](#page-20-0) GeneSetCollection,GOAllFrame,missing,GOCollection-metho *(*GeneSetCollection-methods*)*, [21](#page-20-0) GeneSetCollection, KEGGFrame, missing, KEGGCollection-meth *(*GeneSetCollection-methods*)*, [21](#page-20-0) GeneSetCollection,list,missing,missing-method *(*GeneSetCollection-methods*)*, [21](#page-20-0) GeneSetCollection,missing,AnnotationIdentifier,Collection *(*GeneSetCollection-methods*)*, [21](#page-20-0) GeneSetCollection,missing,AnnotationIdentifier,Collecti

# INDEX 35

```
(GeneSetCollection-methods), 21
GeneSetCollection,missing,AnnotationIdentifier,GOColl@ctnc0ro-hurtSext-8
        (GeneSetCollection-methods), 21
GeneSetCollection,missing,AnnotationIdentifier,KEGGCollection-method
(GeneSet-class), 15
        (GeneSetCollection-methods), 21
GeneSetCollection-class, 19
GeneSetCollection-methods, 21
getBroadSets, 4, 6, 15, 16
getBroadSets (import/export), 26
getGmt (import/export), 26
getOBOCollection, 24, 30
GOAllFrameIdentifier
        (GeneIdentifierType), 10
GOAllFrameIdentifier-class
        (GeneIdentifierType-class), 12
GOCollection, 30
GOCollection (CollectionType), 2
GOCollection-class
        (CollectionType-class), 4
goIds (CollectionType-class), 4
goIds,GOCollection-method
        (CollectionType-class), 4
goSlim (goSlim-methods), 25
goSlim,ExpressionSet,GOCollection-method
        (goSlim-methods), 25
goSlim,GOCollection,GOCollection-method
        (goSlim-methods), 25
goSlim-methods, 25
GSEABase (GSEABase-package), 2
GSEABase-package, 2
ids (CollectionType-class), 4
ids,CollectionIdType-method
        (CollectionType-class), 4
import/export, 26
incidence (incidence-methods), 28
incidence,GeneSet-method
        (incidence-methods), 28
incidence,GeneSetCollection-method
        (incidence-methods), 28
incidence-methods, 28
initialize,GeneColorSet-method
        (GeneColorSet-class), 8
initialize,GeneIdentifierType-method
        (GeneIdentifierType-class), 12
initialize,GeneSet-method
        (GeneSet-class), 15
intersect,ANY,GeneSetCollection-method
        (GeneSetCollection-class), 19
intersect,CollectionIdType,CollectionIdType-meapDdentifiers,GeneColorSet,GeneIdentifierType,NullIder
        (CollectionType-class), 4
intersect,CollectionType,CollectionType-methomdapIdentifiers,GeneColorSet,NullIdentifier,GeneIdentifi
        (CollectionType-class), 4
                                               intersect,GeneColorSet,GeneColorSet-method
                                               intersect,GeneSet,GeneSet-method
                                               intersect,GeneSetCollection,ANY-method
                                                       (GeneSetCollection-class), 19
                                               io (import/export), 26
                                               KEGGCollection (CollectionType), 2
                                               KEGGCollection-class
                                                       (CollectionType-class), 4
                                               KEGGFrameIdentifier
                                                       (GeneIdentifierType), 10
                                               KEGGFrameIdentifier-class
                                                       (GeneIdentifierType-class), 12
                                               list, 19
                                               Logic,character,GeneSet-method
                                                       (GeneSet-class), 15
                                               Logic,character,GeneSetCollection-method
                                                       (GeneSetCollection-class), 19
                                               Logic,CollectionIdType,CollectionIdType-method
                                                       (CollectionType-class), 4
                                               Logic,CollectionType,CollectionType-method
                                                       (CollectionType-class), 4
                                               Logic,GeneSet,GeneSetCollection-method
                                                       (GeneSetCollection-class), 19
                                               longDescription (GeneSet-class), 15
                                               longDescription,GeneSet-method
                                                       (GeneSet-class), 15
                                               longDescription<- (GeneSet-class), 15
                                               longDescription<-,GeneSet,character-method
                                                       (GeneSet-class), 15
                                               MapCollection (CollectionType), 2
                                               MapCollection-class
                                                       (CollectionType-class), 4
                                               mapIdentifiers, 13, 17, 18, 21
                                               mapIdentifiers
                                                       (mapIdentifiers-methods), 28
                                               mapIdentifiers,ANY,ANY,ANY-method
                                                       (mapIdentifiers-methods), 28
                                               mapIdentifiers,GeneColorSet,GeneIdentifierType,AnnDbBin
                                                       (mapIdentifiers-methods), 28
                                               mapIdentifiers,GeneColorSet,GeneIdentifierType,environm
                                                       (mapIdentifiers-methods), 28
                                               mapIdentifiers,GeneColorSet,GeneIdentifierType,GeneIden
                                                       (mapIdentifiers-methods), 28
                                                       (mapIdentifiers-methods), 28
                                                       (mapIdentifiers-methods), 28
```

```
8
        (mapIdentifiers-methods), 28
mapIdentifiers,GeneSet,GeneIdentifierType,environment<del>(Gmend</del>CoodlorSet-class),8(mapIdentifiers-methods), 28
mapIdentifiers,GeneSet,GeneIdentifierType,Genelideotype&olopcGenedColorSet-method
        (mapIdentifiers-methods), 28
mapIdentifiers,GeneSet,GeneIdentifierType,misphengotngpleGollor<- (GeneColorSet-class),8
        (mapIdentifiers-methods), 28
mapIdentifiers,GeneSet,GeneIdentifierType,NullIdentifi@eme@ctlwot8
        (mapIdentifiers-methods), 28
mapIdentifiers,GeneSet,NullIdentifier,GeneIdePNiDGelTgoe<del>iomet</del>hbalss
        (mapIdentifiers-methods), 28
mapIdentifiers,GeneSetCollection,GeneIdentifierType,missing-method
PrositeCollection (CollectionType), 2
        (mapIdentifiers-methods), 28
mapIdentifiers-methods, 28
names,GeneSetCollection-method
        (GeneSetCollection-class), 19
NullCollection (CollectionType), 2
NullCollection-class
                                             phenotype<-,GeneColorSet,character-method
                                             phenotypeColor (GeneColorSet-class), 8
                                                     (GeneColorSet-class), 8
                                             phenotypeColor<-,GeneColorSet,factor-method
                                             PMIDCollection (CollectionType), 2
                                                     (CollectionType-class), 4
                                             PrositeCollection-class
                                                     (CollectionType-class), 4
                                             pubMedIds,GeneSet-method
                                                     (GeneSet-class), 15
                                             pubMedIds<-,GeneSet,character-method
                                                     (GeneSet-class), 15
```
*(*CollectionType-class*)*, [4](#page-3-0) NullIdentifier *(*GeneIdentifierType*)*, [10](#page-9-0) NullIdentifier-class *(*GeneIdentifierType-class*)*, [12](#page-11-0)

```
OBOCollection, 4, 6, 24, 30, 31
OBOCollection (CollectionType), 2
OBOCollection-class, 30
OMIMCollection (CollectionType), 2
OMIMCollection-class
        (CollectionType-class), 4
ontology (CollectionType-class), 4
ontology,GOCollection-method
        (CollectionType-class), 4
organism (GeneSet-class), 15
organism,GeneIdentifierType-method
        (GeneSet-class), 15
organism,GeneSet-method
        (GeneSet-class), 15
organism,GOAllFrameIdentifier-method
        (GeneSet-class), 15
organism,KEGGFrameIdentifier-method
        (GeneSet-class), 15
organism<- (GeneSet-class), 15
organism<-,GeneSet,character-method
        (GeneSet-class), 15
```
PfamCollection *(*CollectionType*)*, [2](#page-1-0) PfamCollection-class *(*CollectionType-class*)*, [4](#page-3-0) phenotype *(*GeneColorSet-class*)*, [8](#page-7-0) phenotype,GeneColorSet-method *(*GeneColorSet-class*)*, [8](#page-7-0)

RefseqIdentifier *(*GeneIdentifierType*)*, [10](#page-9-0) RefseqIdentifier-class *(*GeneIdentifierType-class*)*, [12](#page-11-0)

```
setdiff,ANY,GeneSetCollection-method
        (GeneSetCollection-class), 19
```

```
setdiff,CollectionIdType,CollectionIdType-method
        (CollectionType-class), 4
```
setdiff,CollectionType,CollectionType-method *(*CollectionType-class*)*, [4](#page-3-0)

- setdiff,GeneColorSet,GeneColorSet-method *(*GeneColorSet-class*)*, [8](#page-7-0)
- setdiff,GeneSet,GeneSet-method *(*GeneSet-class*)*, [15](#page-14-0)

setdiff,GeneSetCollection,ANY-method *(*GeneSetCollection-class*)*, [19](#page-18-0)

setIdentifier *(*GeneSet-class*)*, [15](#page-14-0)

setIdentifier,GeneSet-method

*(*GeneSet-class*)*, [15](#page-14-0)

setIdentifier<- *(*GeneSet-class*)*, [15](#page-14-0)

```
setIdentifier<-,GeneSet,character-method
        (GeneSet-class), 15
```
setName *(*GeneSet-class*)*, [15](#page-14-0)

```
setName,GeneSet-method (GeneSet-class),
        15
```
setName<- *(*GeneSet-class*)*, [15](#page-14-0)

setName<-,GeneSet,character-method *(*GeneSet-class*)*, [15](#page-14-0) setVersion *(*GeneSet-class*)*, [15](#page-14-0)

setVersion,GeneSet-method

*(*GeneSet-class*)*, [15](#page-14-0)

```
setVersion<- (GeneSet-class), 15
```
# $I<sub>N</sub>$  and  $I<sub>37</sub>$  and  $I<sub>37</sub>$  and  $I<sub>37</sub>$  and  $I<sub>37</sub>$  and  $I<sub>37</sub>$  and  $I<sub>37</sub>$  and  $I<sub>37</sub>$  and  $I<sub>37</sub>$  and  $I<sub>37</sub>$  and  $I<sub>37</sub>$  and  $I<sub>37</sub>$  and  $I<sub>37</sub>$  and  $I<sub>37</sub>$  and

```
setVersion<-,GeneSet,Versions-method
        (GeneSet-class), 15
show,AnnotationIdentifier-method
        (GeneIdentifierType-class), 12
show,BroadCollection-method
        (CollectionType-class), 4
show,CollectionIdType-method
        (CollectionType-class), 4
show,CollectionType-method
        (CollectionType-class), 4
show,GeneColorSet-method
        (GeneColorSet-class), 8
show,GeneIdentifierType-method
        (GeneIdentifierType-class), 12
show,GeneSet-method (GeneSet-class), 15
show,GeneSetCollection-method
        (GeneSetCollection-class), 19
show,GOCollection-method
        (CollectionType-class), 4
show,OBOCollection-method
        (OBOCollection-class), 30
subsets (OBOCollection-class), 30
subsets,OBOCollection-method
        (OBOCollection-class), 30
SymbolIdentifier (GeneIdentifierType),
        10
SymbolIdentifier-class
        (GeneIdentifierType-class), 12
toBroadXML, 4
toBroadXML (import/export), 26
toGmt, 18, 21
toGmt (import/export), 26
toGmt,GeneSet-method (GeneSet-class), 15
toGmt,GeneSetCollection-method
        (GeneSetCollection-class), 19
UnigeneIdentifier (GeneIdentifierType),
        10
UnigeneIdentifier-class
        (GeneIdentifierType-class), 12
union,ANY,GeneSetCollection-method
        (GeneSetCollection-class), 19
union,CollectionIdType,CollectionIdType-method
        (CollectionType-class), 4
union,CollectionType,CollectionType-method
        (CollectionType-class), 4
union,GeneColorSet,GeneColorSet-method
        (GeneColorSet-class), 8
union,GeneSet,GeneSet-method
        (GeneSet-class), 15
union,GeneSetCollection,ANY-method
```
*(*GeneSetCollection-class*)*, [19](#page-18-0)

UniprotIdentifier *(*GeneIdentifierType*)*,  $1<sub>0</sub>$ UniprotIdentifier-class *(*GeneIdentifierType-class*)*, [12](#page-11-0) updateObject,GeneSetCollection-method *(*GeneSetCollection-class*)*, [19](#page-18-0) urls *(*GeneSet-class*)*, [15](#page-14-0) urls,GeneSet-method *(*GeneSet-class*)*, [15](#page-14-0) urls<- *(*GeneSet-class*)*, [15](#page-14-0) urls<-,GeneSet,character-method *(*GeneSet-class*)*, [15](#page-14-0)

vector, *[19](#page-18-0)*